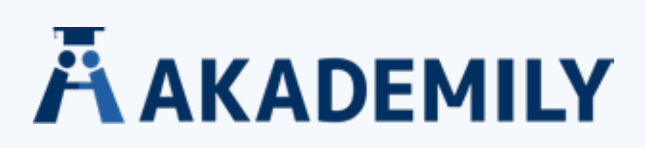

# **IEEE-ZITIERSTIL**

# **Anleitung & Beispiele | IEEE-Zitierstil**

Der IEEE-Zitierstil ist eine numerische Zitierweise, die unter anderem in der Elektrotechnik, anderen Ingenieurwissenschaften und der Informatik verwendet wird.

Die Abkürzung IEEE geht auf das Institute of Electrical and Electronics Engineers zurück, an dem die Zitierweise entwickelt wurde.

Nach dem IEEE-Zitierstil werden

- Paraphrasen und Zitate mit Nummern im Text gekennzeichnet und
- die vollständigen Quellenangaben im Literaturverzeichnis angegeben.

# **Beispiel: Nach IEEE zitieren**

#### **Quellenverweis im Text**

*Behrens [1] präsentiert starke Argumente für diese Methode.*

#### **Quellenangaben im Literaturverzeichnis**

*[1] J. Behrens, Einführung in die Elektrotechnik. Bremen, Deutschland: Stromverlag, 2022.*

#### **IEEE-Zitierstil: im Text zitieren**

Nach dem IEEE-Zitierstil wird jede Quelle im Text mit einer Nummer gekennzeichnet. Die fortlaufenden Nummern werden den Quellen in der Reihenfolge der Verwendung zugewiesen. Nutzt du eine Quelle mehrfach, gibst du wieder dieselbe Nummer an.

Es gibt zwei Varianten, die Nummern in den Text zu integrieren. In beiden Fällen steht die Nummer in eckigen Klammern: [11]. Die beiden Varianten unterscheiden sich jedoch hinsichtlich der Position des Quellenverweises im Text.

In der **ersten Variante** wird die Nummer im Text

- an der relevanten Stelle des Satzes
- vor dem Satzzeichen eingefügt.

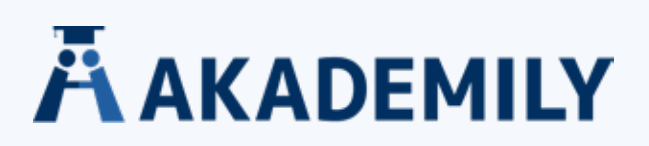

Du kannst den oder die Namen des oder der Verfassenden zusätzlich im Satz erwähnen. Beispiel: Nach IEEE im Text zitieren (Variante 1)

*Behrens [1] präsentiert starke Argumente für diese Methode. Wie bereits dargestellt [8], wird die Vorgehensweise jedoch kontrovers diskutiert. Eine neue Studie [1] soll …*

In der **zweiten Variante** werden die Nummern im Text

- als Nomen behandelt und
- entsprechend grammatikalisch richtig im Satz platziert.

In diesem Fall werden die Namen des oder der Verfassenden nicht erwähnt.

Beispiel: Nach IEEE im Text zitieren (Variante 2)

*[1] präsentiert starke Argumente für diese Methode. Wie bereits dargestellt, diskutiert [8] diese Vorgehensweise jedoch kontrovers.*

Verwende in einem Text durchgehend immer nur eine der Varianten.

## **Seitenzahlen im Quellenverweis**

Beziehst du dich bei einem direkten Zitat oder einer Paraphrase auf einen spezifischen Teil einer Quelle, gibst du in den Klammern zusätzlich Seitenzahlen an.

Beispiel:

*Quellenverweis mit Seitenzahlen. Laut Behrens ist die Wahrscheinlichkeit, dass bei dieser Technik ein Fehler auftritt, "unendlich klein" [1, S. 44].*

# **Mehrere Quellen in einem Zitat**

Werden mehrere Quellen für ein Zitat oder eine Paraphrase verwendet, werden die einzelnen Nummern getrennt in Klammern angegeben:

- durch ein Komma, wenn es sich um eine Aufzählung von Quellen handelt und
- durch einen Gedankenstrich, wenn du einen Quellenbereich angibst.

Das Komma wird außerhalb der Klammern mit Leerzeichen eingefügt.

Der Gedankenstrich wird außerhalb der Klammern ohne Leerzeichen eingefügt.

Beispiel:

*Mehrere Quellen in einem Zitat oder einer Paraphrase[1], [15] präsentieren starke Argumente für diese Methode. Wie bereits dargestellt, diskutieren [8]–[10] diese Vorgehensweise jedoch kontrovers.*

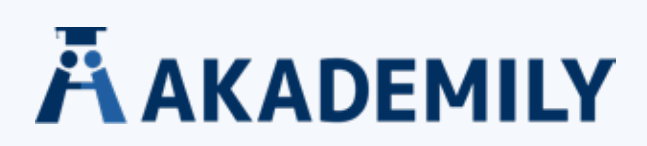

# **IEEE-Zitierstil: Quellenangaben im Literaturverzeichnis**

Im Literaturverzeichnis nach dem IEEE-Zitierstil werden vollständige Quellenangaben aller verwendeten Quellen angegeben. Die Quellenangaben werden in der Reihenfolge der vergebenen Nummern aufgeführt, sie werden nicht alphabetisch geordnet.

Die Quellenangaben enthalten in der Regel.

- die Namen der Verfassenden,
- den Titel der Quelle,
- Informationen über den Verlag und
- das Datum der Veröffentlichung.

Je nach Art der Quelle können in der Quellenangabe weitere Informationen enthalten sein.

## **Titel in den Quellenangaben formatieren**

Nach dem IEEE-Zitierstil wird bei der Formatierung der Quellenangaben zwischen Titeln selbstständiger Publikationen und Titeln nicht selbstständiger Publikationen unterschieden.

Für Titel selbstständiger Publikationen (z. B. Buchtitel) gilt:

• Titel in Kursive und wichtige Wörter großschreiben.

Für Titel unselbstständiger Publikationen (z. B. Artikel auf einer Internetseite) gilt:

• Titel in Anführungszeichen setzen und nur das erste Wort und im Deutschen alle Nomen großschreiben.

# **Beispiel: Titel in den Quellenangaben**

## **Titel selbstständiger Publikationen**

*J. Behrens, Einführung in die Elektrotechnik. Bremen, Deutschland: Stromverlag, 2022.*

# **Titel unselbstständiger Publikationen**

*T. Schrader. "Wissenschaftliche Texte finden, verstehen und schreiben". Scribbr.com. https://www.scribbr.de/ wissenschaftliches-schreiben/wissenschaftliche-texte/ (abgerufen 31.10.2022).*

# **Buchquellen im Literaturverzeichnis angeben**

Bei Büchern, die in den USA veröffentlicht wurden, wird zusätzlich zur Angabe der Stadt auch der Bundesstaat angegeben. Bei außerhalb der USA publizierten Buchquellen wird das Bundesland oder der Bundesstaat in der Regel nicht angegeben.

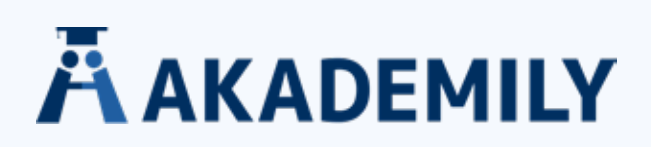

# **Beispiel: Buchquellen im Literaturverzeichnis**

**FORMAT:**

Initial des Vornamens. Nachname, *Titel des Buchs*. Stadt (ggf. Bundesstaat), Land: Verlag, Jahr.

#### **Zwei Beispiele**

- J. Behrens, *Einführung in die Elektrotechnik*. Bremen, Deutschland: Stromverlag, 2022.
- T. C. Edwards, *Introduction: Electrical Engineering*, San Francisco, CA, USA: Electric Univ. Press, 2021.

#### **Internetseiten im Literaturverzeichnis angeben**

Anders als bei Buchquellen oder Fachzeitschriften wird bei Internetquellen ein Punkt und kein Komma hinter den Nachnamen gesetzt.

Statt ,abgerufen' wird an deutschen Universitäten teilweise auch ,Zugriff am:' verwendet.

#### **Beispiel: Internetquellen im Literaturverzeichnis**

#### **FORMAT:**

Initial des Vornamens. Nachname. "Titel des Artikels". Titel der Internetseite. URL (abgerufen Tag. Monat. Jahr).

#### **Beispiel**

T. Schrader. "Wissenschaftliche Texte finden, verstehen und schreiben". Scribbr.com. https://www. scribbr.de/wissenschaftliches-schreiben/wissenschaftliche-texte/ (abgerufen 31.10.2022).

T. Schrader. "Wissenschaftliche Texte finden, verstehen und schreiben". Scribbr.com. https://www. scribbr.de/wissenschaftliches-schreiben/wissenschaftliche-texte/ (Zugriff am: 31.10.2022).

#### **Fachzeitschriften im Literaturverzeichnis angeben**

Titel von Fachzeitschriften werden mit standardisierten Abkürzungen angegeben. Eine Liste der Abkürzungen sind im IEEE Reference Guide zu finden.

#### **Beispiel: Fachzeitschriften im Literaturverzeichnis**

# **FORMAT:**

Initial des Vornamens. Nachname, "Titel des Artikels", Abgekürzter Titel der Fachzeitschrift, Jg. Jahrgang, Nr. Nummer, S. Anfangsseite des Artikels – Endseite des Artikels, Monat. Jahr, DOI.

#### **Beispiel**

- I. Boglaev, "A numerical method for solving nonlinear integro-differential equations of Fredholm type",
- *J. Comput. Math*., Jg. 34, Nr. 3, S. 262–284, 05.2016, DOI: 10.4208/jcm.1512-m2015-0241.

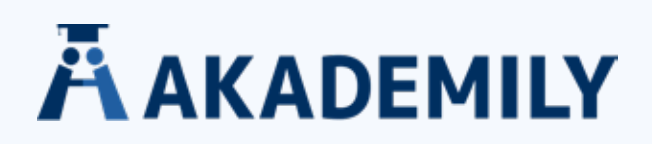

#### **Namen im Literaturverzeichnis**

Vornamen werden in den Quellenangaben abgekürzt. Nur das Initial des Vornamens angeben. Das gilt auch für zweite Vornamen. Nachnamen werden ausgeschrieben.

Bis zu sechs Verfassende werden in den Quellenangaben namentlich aufgeführt. Die Namen werden in der Reihenfolge angegeben, in der sie in der Quelle aufgelistet sind. Sie werden also nicht alphabetisch sortiert.

Bei mehr als sechs Verfassenden wird der erste Namen aufgeführt, gefolgt von der Abkürzung *et al.*  (kursiv).

#### **Angabe der Namen in den Quellenangaben**

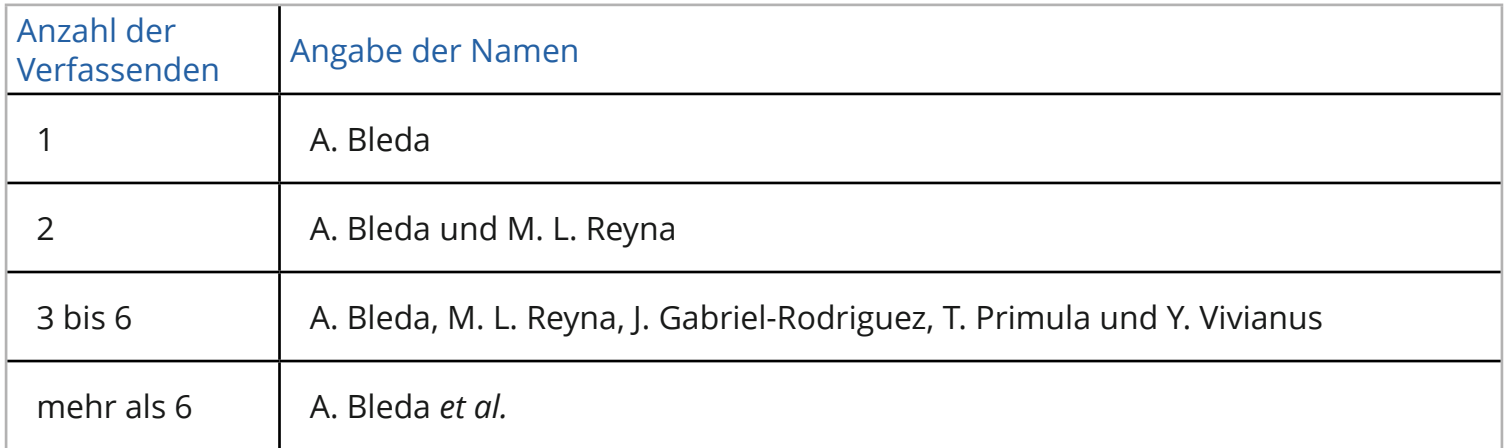

#### **IEEE-Zitierstil: Formatierung des Literaturverzeichnisses**

Das Literaturverzeichnis nach dem IEEE-Zitierstil wird auf einer neuen Seite am Ende der Arbeit angelegt.

Die Überschrift ,Literaturverzeichnis' wird

- fett gedruckt und
- zentriert oder linksbündig angegeben.

Die Quellenangaben werden

- in der Reihenfolge der vergebenen Nummern angegeben,
- nicht alphabetisch sortiert,
- untereinander aufgeführt,
- konsistent eingerückt und
- mit Zeilenabstand 1 angegeben.

Die Nummern werden

- in Klammern auf der linken Seite aufgeführt und
- bilden eine eigene Spalte, getrennt von den Quellenangaben.

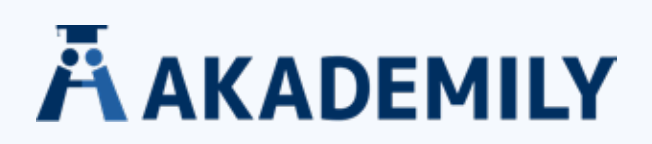

#### **Beispiel Literaturverzeichnis**

J. Behrens, *Einführung in die Elektrotechnik*. Bremen, Deutschland: Stromverlag, 2022.

T. Schrader. "Wissenschaftliche Texte finden, verstehen und schreiben". Scribbr.com. https://www.scribbr.de/wissenschaftliches-schreiben/wissenschaftliche-texte/ (abgerufen 31.10.2022).

I. Boglaev, "A numerical method for solving nonlinear integro-differential equations of Fredholm type", J. Comput. Math., Jg. 34, Nr. 3, S. 262–284, 05.2016, DOI: 10.4208/jcm.1512-m2015-0241.

#### **Unterschiede: Deutsch und Englisch**

Die IEEE-Zitierweise wurde für englischsprachige Texte und Publikationen entwickelt. Viele Richtlinien in der Formatierung und in der Verwendung von Abkürzungen sind daher auf die englische Sprache ausgerichtet.

Bei der Nutzung der IEEE-Zitierweise für deutschsprachige Texte ergeben sich deshalb Abweichungen.

Beachte! Da es für auf Deutsch verfasste Publikationen nach dem IEEE-Zitierstil keine offiziellen Vorgaben gibt, können die Bestimmungen an den einzelnen Universitäten variieren.

Informiere dich deshalb immer in deinem Fachbereich über die entsprechenden Vorgaben und Anforderungen.

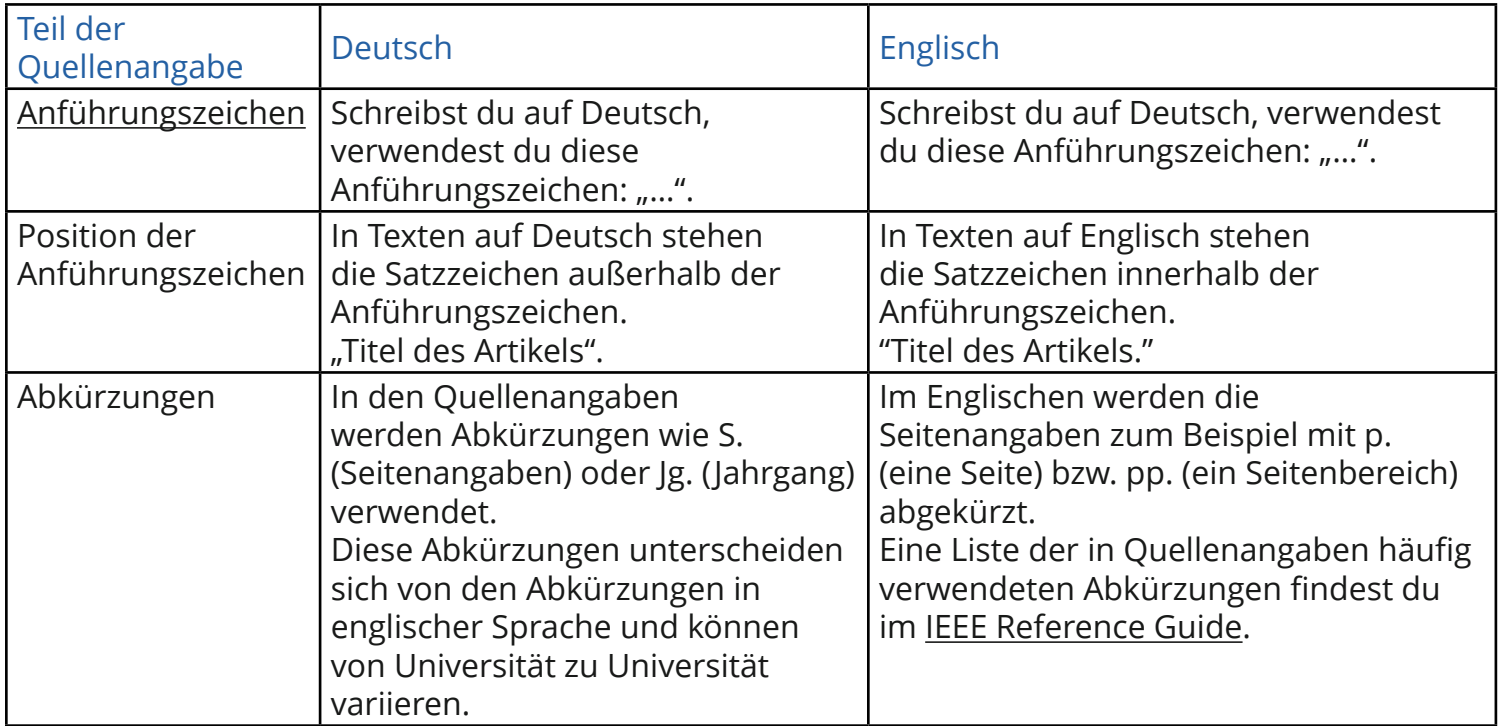

#### **IEEE-Zitierweise: Unterschiede Deutsch und Englisch**

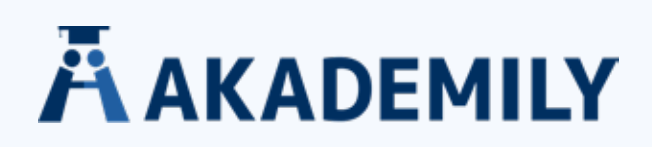

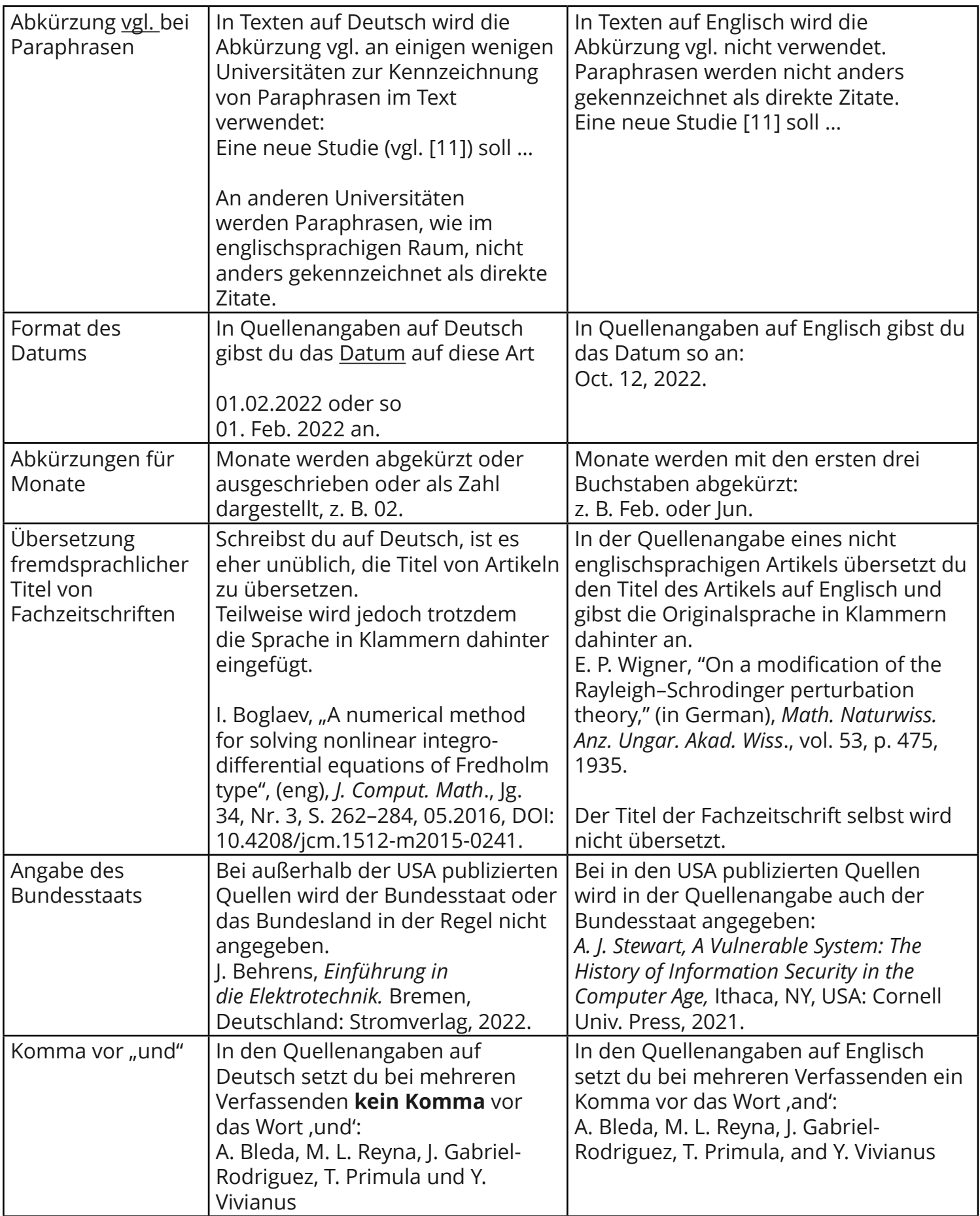